, tushu007.com <<7 AutoCAD 2009 >>

 $<<7$  AutoCAD 2009  $>>$ 

- 13 ISBN 9787030244741
- 10 ISBN 7030244745

出版时间:2009-8

页数:268

PDF

更多资源请访问:http://www.tushu007.com

 $\frac{a}{\sqrt{a}}$  +  $\frac{a}{\sqrt{a}}$  $\overline{m}$  $\gamma$ 

 $<< 7$  AutoCAD 2009  $>>$ 

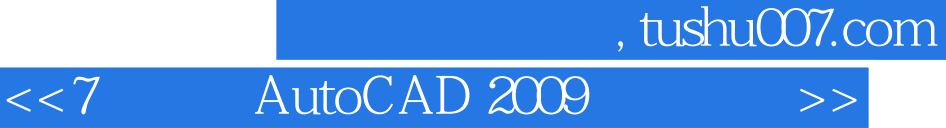

AutoCAD 2009<br>13 AutoCAD 2009 AutoCAD 2009

实体、机械图形打EIJ出图、综合应用实例等。

AutoCAD 2009

, tushu007.com

 $<< 7$  AutoCAD 2009

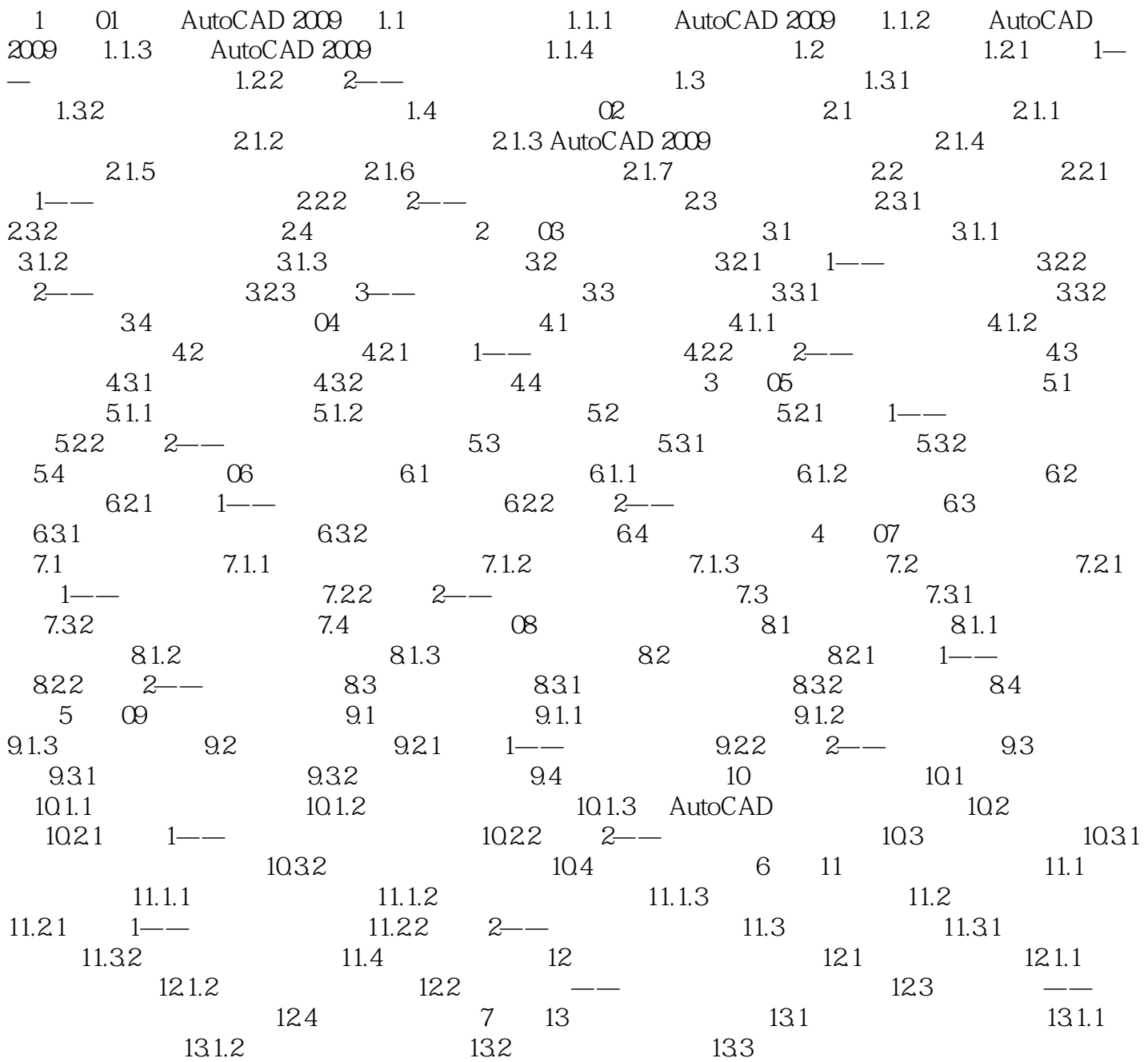

## , tushu007.com <<7天学会AutoCAD 2009机械制图>>

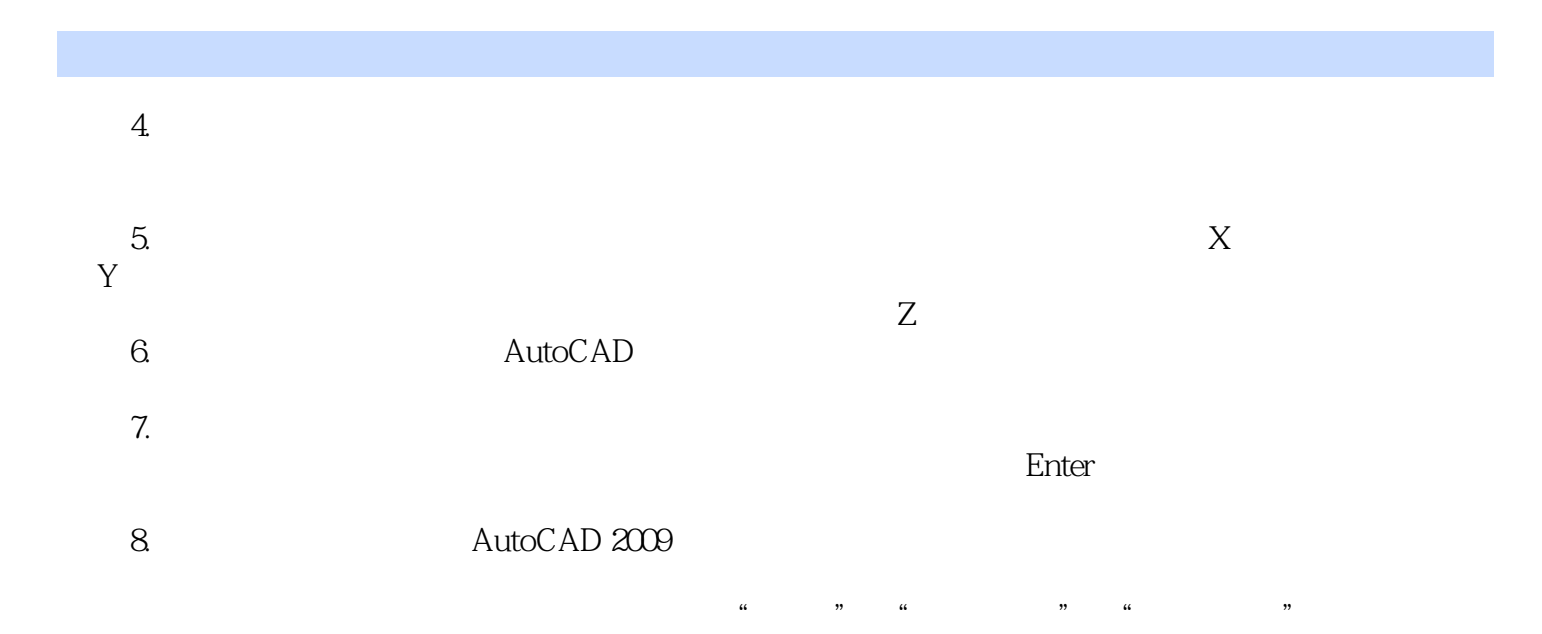

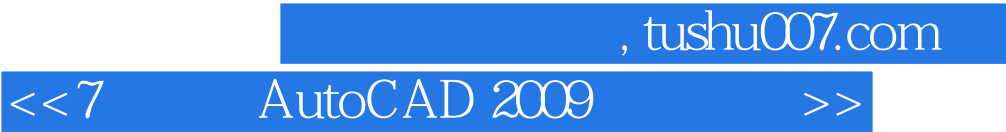

本站所提供下载的PDF图书仅提供预览和简介,请支持正版图书。

更多资源请访问:http://www.tushu007.com